2023/11/29 13:29 IP代理高级函数接口

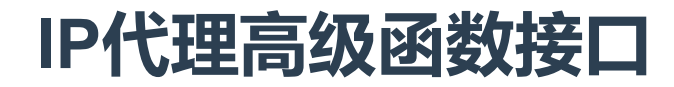

**版本: V2.4**

**ip 代理调用接口采用命令行的方式调用,使用前请先确认已经在Hippo Cloud Phone的配套服务中购 买 ip 代理高级函数接口,该接口只对已经订购 ip 代理的云机有效,命令行格式如下:**

- 1. ipclient { appkey } 1 bind 表示打开 ip 代理并绑定 ip 地址, appkey 为用户的 appkey ,下同 返回值: *0,* 成功 *-1,* 参数不合法,包括 个数不对 *appkey*长度不对 参数格式不对 *-2,* appkey 代理服务器返回失败,具体错误需看返回的字符串所带的错 误码:错误码*-1*,无可分配资源;错误码*-2*,鉴权失败;错误码*-3*,达到并发数量限制; 错误码*-5*,连续两次的请求间隔时间过短
	- *-4,* 连不上鉴权服务器*connect*超时
	- *-7,* 服务器返回超时
	- *-99,* 代理上了,但是代理点不通
	- 其他返回值, 建议先多切换几次,如果一直是其他,可以直接联系客服人员 返回值参考例子
- 2. ipclient { appkey } 1 表示打开 ip 代理,并切换成随机 ip 地址

返回值:

*0,* 成功

*-1,* 参数不合法,包括 个数不对 *appkey*长度不对 参数格式不对

- *-2,* appkey 代理服务器返回失败,具体错误需看返回的字符串所带的错
- 误码:错误码*-1*,无可分配资源;错误码*-2*,鉴权失败;错误码*-3*,达到并发数量限制; 错误码*-5*,连续两次的请求间隔时间过短

*-4,* 连不上鉴权服务器*connect*超时

- *-7,* 服务器返回超时
- *-99,* 代理上了,但是代理点不通

其他返回值, 建议先多切换几次,如果一直是其他,可以直接联系客服人员 返回值参考例子

● 3. ipclient { appkey } 1 region true cities xxx1,xxx2,... 示打开 ip 代理, 并 将IP地址随机切换到城市xxx1,xxx2所指定的地址,其中xxx1/xxx2为城市代码,可指定一 个或多个,代码值详见备注

返回值:

*0,* 成功

*-1,* 参数不合法,包括 个数不对 *appkey*长度不对 参数格式不对

*-2,* appkey 代理服务器返回失败,具体错误需看返回的字符串所带的错 误码:错误码*-1*,无可分配资源;错误码*-2*,鉴权失败;错误码*-3*,达到并发数量限制; 错误码*-5*,连续两次的请求间隔时间过短

- *-4,* 连不上鉴权服务器*connect*超时
- *-7,* 服务器返回超时
- *-99,* 代理上了,但是代理点不通
- 其他返回值, 建议先多切换几次,如果一直是其他,可以直接联系客服人员
- 4. ipclient { appkey } 0 表示关闭 ip 代理

## **注意:**

如果 ipclient { appkey } 1 bind 或者 ipclient { appkey } 1 调用不成功的情况下或导致 网络不通,这种情况下需要执行 ipclient { appkey } 0可以恢复网络

## **触动 lua 脚本调用示例:**

- os.execute (" ipclient a3c0519f6d4e49cab28403a1908ff2ff 1 region true cities 成都,金华 ")打开代理,,并随机分配一个 ip 地址
- 获取返回值

```
function readFile(path)
   local file = io.open(path, "r");
   if file then
    local _list = {}for l in file:lines() do
      table.insert(_list,l)
     end
     file:close();
     return _list
   end
end
os.execute("ipclient a3c0519f6d4e49cab28403a1908ff2ff 1 bind
```

```
>"..userPath().."/ipclient.log")
```

```
list = readFile(userPath().."/ipclient.log"); list[0]里保存的就是命令返回值
```
- os.execute("ipclient a3c0519f6d4e49cab28403a1908ff2ff 1")代开代理, 随机 分配 ip 地址
- os.execute (" ipclient a3c0519f6d4e49cab28403a1908ff2ff 0 ") 关闭 ip 代理